# **TRAINING OFFERING**

#### **You can reach us at:**

Arrow ECS Finland Oy, Lars Sonckin kaari 16, 02600 Espoo, Finland

Email: education.ecs.fi@arrow.com Phone: 0870 251 1000

# **InfoSphere MDM Application Toolkit V11.3**

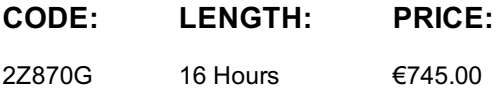

### **Description**

The InfoSphere MDM Application Toolkit course introduces students to the Business Process Manager (BPM) and the Process Designer to create processes that will use MDM data and services.

This course has a heavy emphasis on exercises and takes a participant through creating a process to search and update a customer's address. The search, get and update services are performed against the InfoSphere MDM.

If you are looking to get an introduction to how BPM and MDM can work together using the MDM Application Toolkit, then this course is for you.

If you are enrolling in a Self Paced Virtual Classroom or Web Based Training course, before you enroll, please review the **Self-Paced Virtual Classes and Web-Based Training Classes** on our Terms and Conditions page, as well as the system

requirements, to ensure that your system meets the minimum requirements for this course. http://www.ibm.com/training/terms

#### **Objectives**

- Understand the basic components of the Business Process Manager Designer
- Understand the MDM Application Toolkit components
- Understand the Physical MDM Business Objects and Interaction services
- Understand the Virtual MDM Business Objects and Interaction services
- Create a simple process that uses MDM services
- Design and build a process requiring MDM data
- Handle an Error returned by an MDM Interaction service
- Configure and use an MDM Coach View

#### **Audience**

The advanced course is designed for a technical audience that will be using the InfoSphere MDM Application Toolkit to build processes that involve the Physical or Virtual MDM.

#### **Prerequisites**

You should be familiar with the Business Process Manager software suite **or** watch the following videos prior to attending class:

- Getting Started with IBM Business Process Manager V8.5.5 https://www.youtube.com/watch?v=ktxvGBywj3I
- Getting Started with IBM Process Designer V8.5.5 https://www.youtube.com/watch?v=OE497cRDQrY
- Getting Started with IBM Process Center V8.5.5 https://www.youtube.com/watch?v=RYZRHp\_oJRU
- Getting Started with IBM Process Admin Console V8.5.5 https://www.youtube.com/watch?v=t3NQpYhDZ\_U
- Getting Started with IBM Integration Designer V8.5.5 https://www.youtube.com/watch?v=LEanpWlQ2Zo
- Getting started with IBM Process Portal V8.5.5 https://www.youtube.com/watch?v=iBdoYyUgEAw

You should be familiar with the InfoSphere MDM software suite **or** attend the Introduction to InfoSphere MDM V11.3 (1Z801) course available online.

#### **Programme**

**Day 1**

- Unit 2: Using the Process Designer Exercise: Create a new Process
	- Exercise: Create the User Interfaces

#### **Day 2**

- Unit 3: InfoSphere MDM Application Toolkit
	- Exercise: MDM Business Objects
	- Exercise: Integration Services
	- Exercise: MDM Error Handling
	- Exercise: MDM Entity Services
	- Exercise: MDM Code Tables

## **Session Dates**

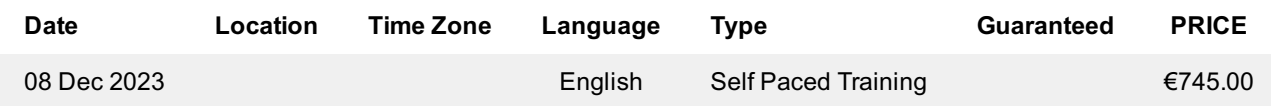

### **Additional Information**

This training is also available as onsite training. Please contact us to find out more.